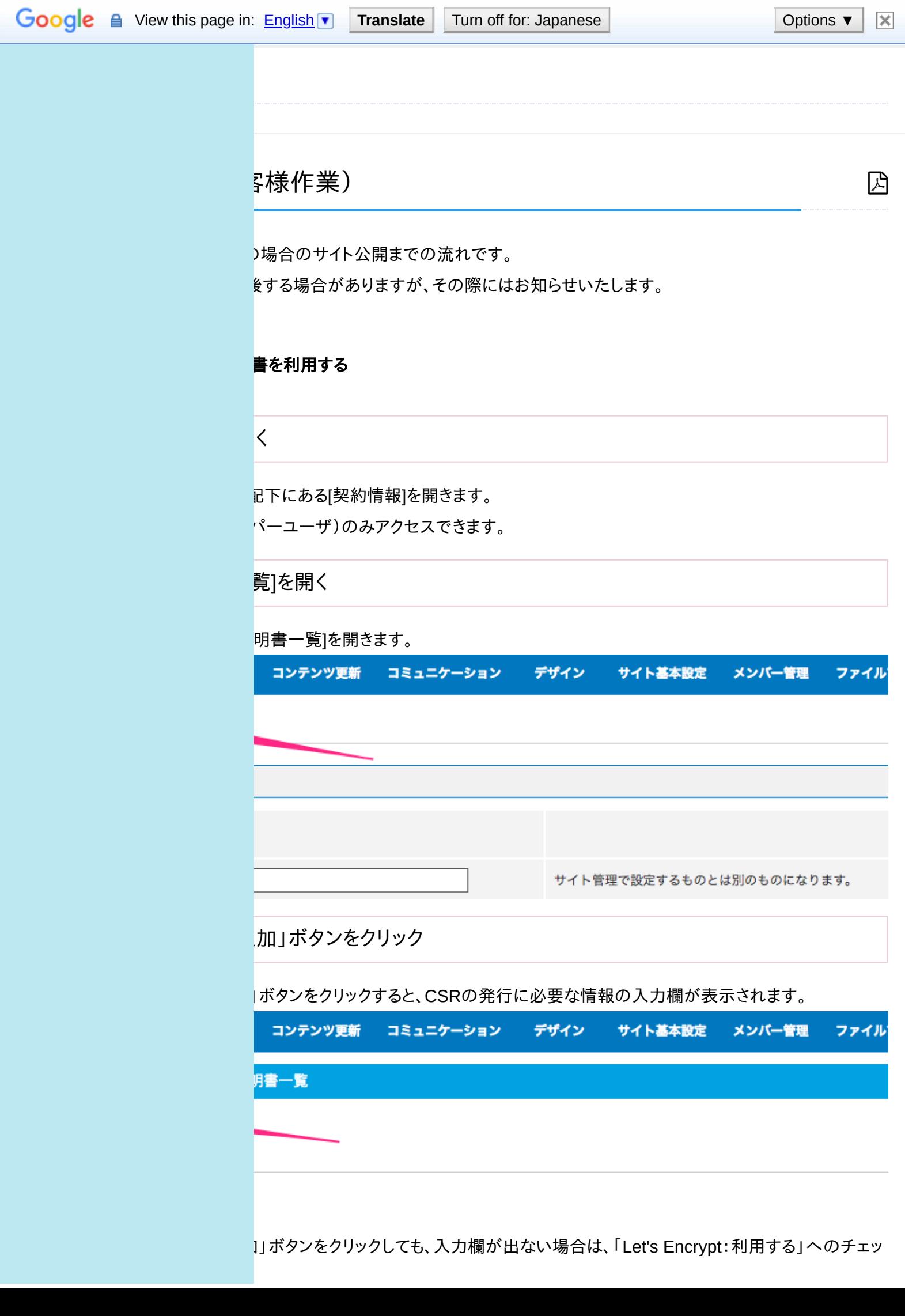

CSRの作成画面が表示されます (STEP4の画像参照)

ク 有無を 確認くださ 。

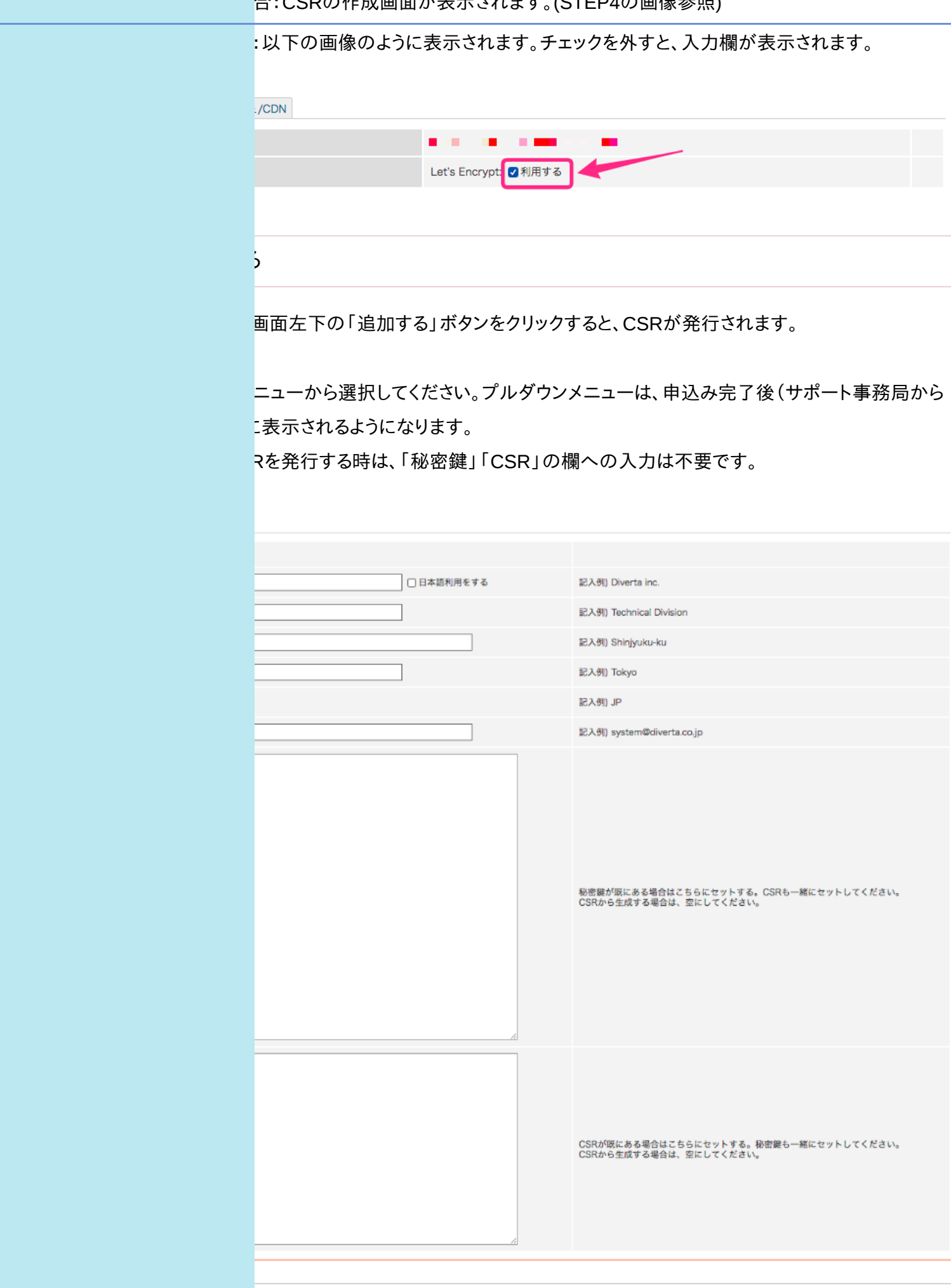

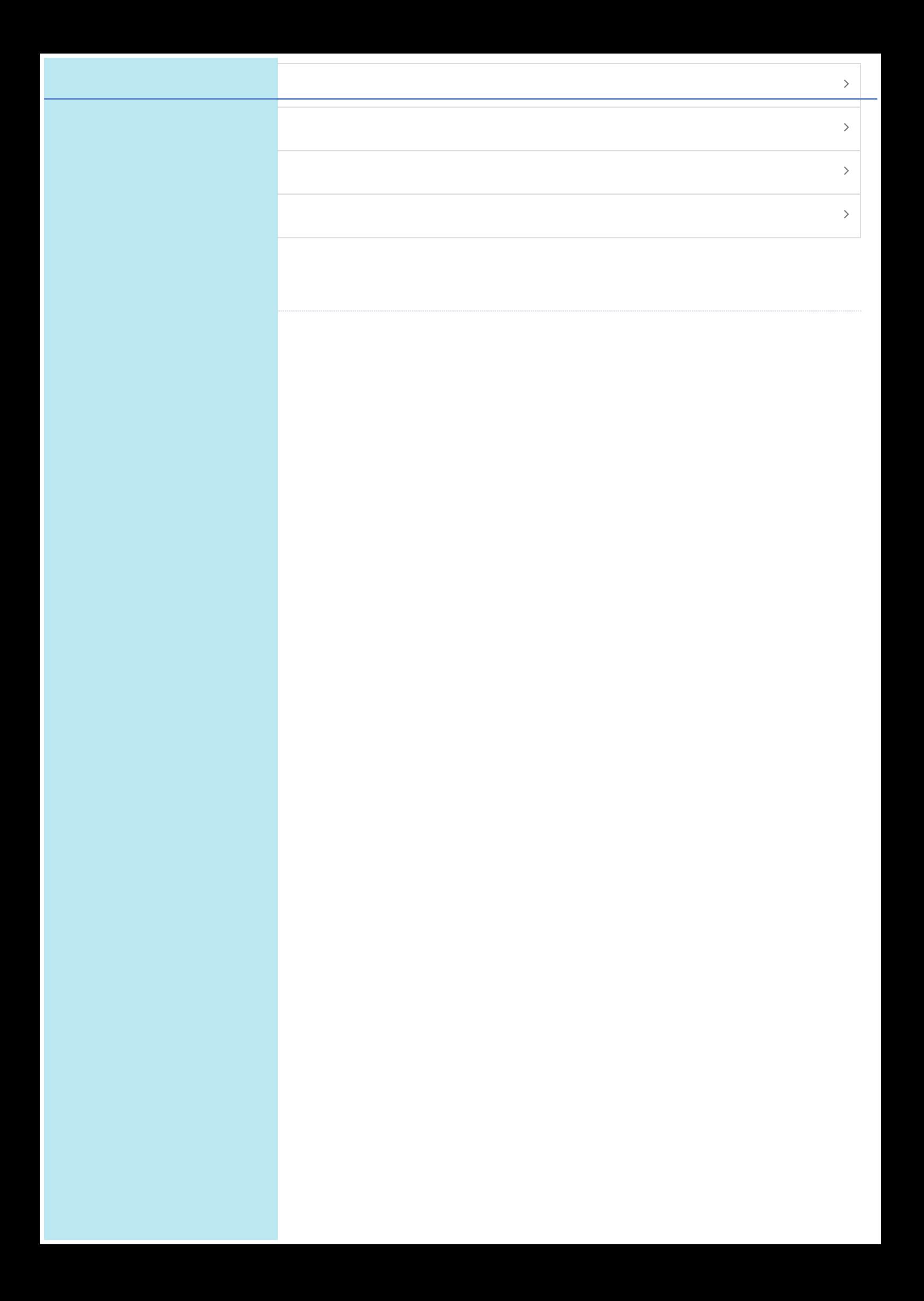